# **Fiche résumé**

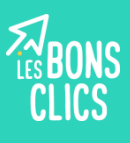

Découvrir différents moyens de connexion à Internet

### **Comment Internet arrive-t-il sur nos appareils ?**

Internet arrive sur nos appareils par :

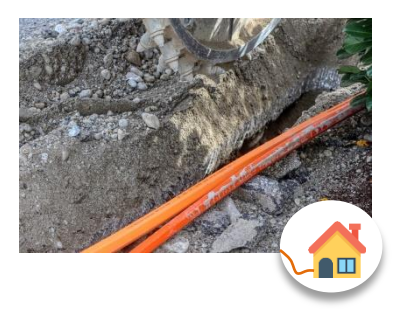

Si Internet est diffusé par des fils, il sera accessible dans une zone délimitée. On dit qu'il est fixe. Vous ne pouvez pas l'emporter avec vous.

### **1. Des câbles sous terre 2. Des ondes diffusées par des antennes**

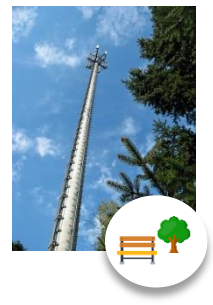

Si Internet est diffusé par des antennes relais alors il est mobile. Vous pouvez vous déplacer avec.

### **Quelles sont les entreprises qui vendent de l'accès à Internet ?**

En 2019, le marché de l'Internet en France est dominé par les 4 principaux fournisseurs :

SFR, Bouygues Telecom, Free et Orange.

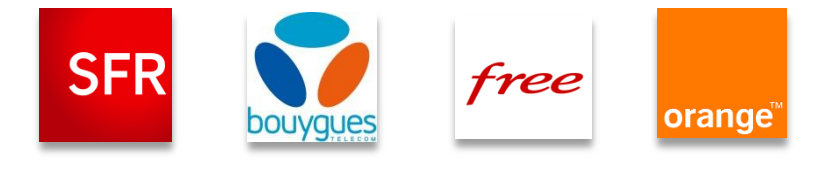

Il existe aussi des entreprises qui achètent le réseau de ces 4 fournisseurs pour le revendre. Les noms de ces entreprises vous sont peut-être familiers : LYCA mobile, NRJ Mobile, La Poste Mobile etc.

### **Le Wifi : c'est quoi ?**

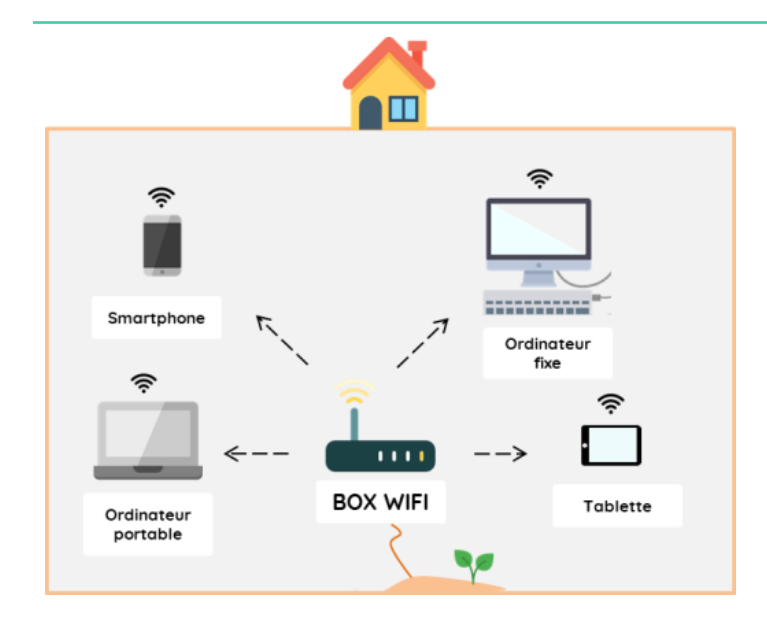

Le WIFI diffuse de l'Internet fixe **dans une zone limitée**. Grâce au "WIFI", nous pouvons connecter nos appareils à Internet sans avoir besoin de fils ! L'Internet fixe **est illimité**. Vous payez chaque mois pour consommer, sur votre lieu de vie, autant d'Internet que vous le souhaitez.

### **Comment se déplacer avec Internet ?**

#### **Pour vous déplacer avec Internet vous devez :**

- Avoir un appareil mobile compatible avec les technologies : 3G, 4G ou 4G+.
- Avoir un abonnement ou des recharges d'Internet mobile.
- Être à proximité d'une antenne relais couverte par votre opérateur.

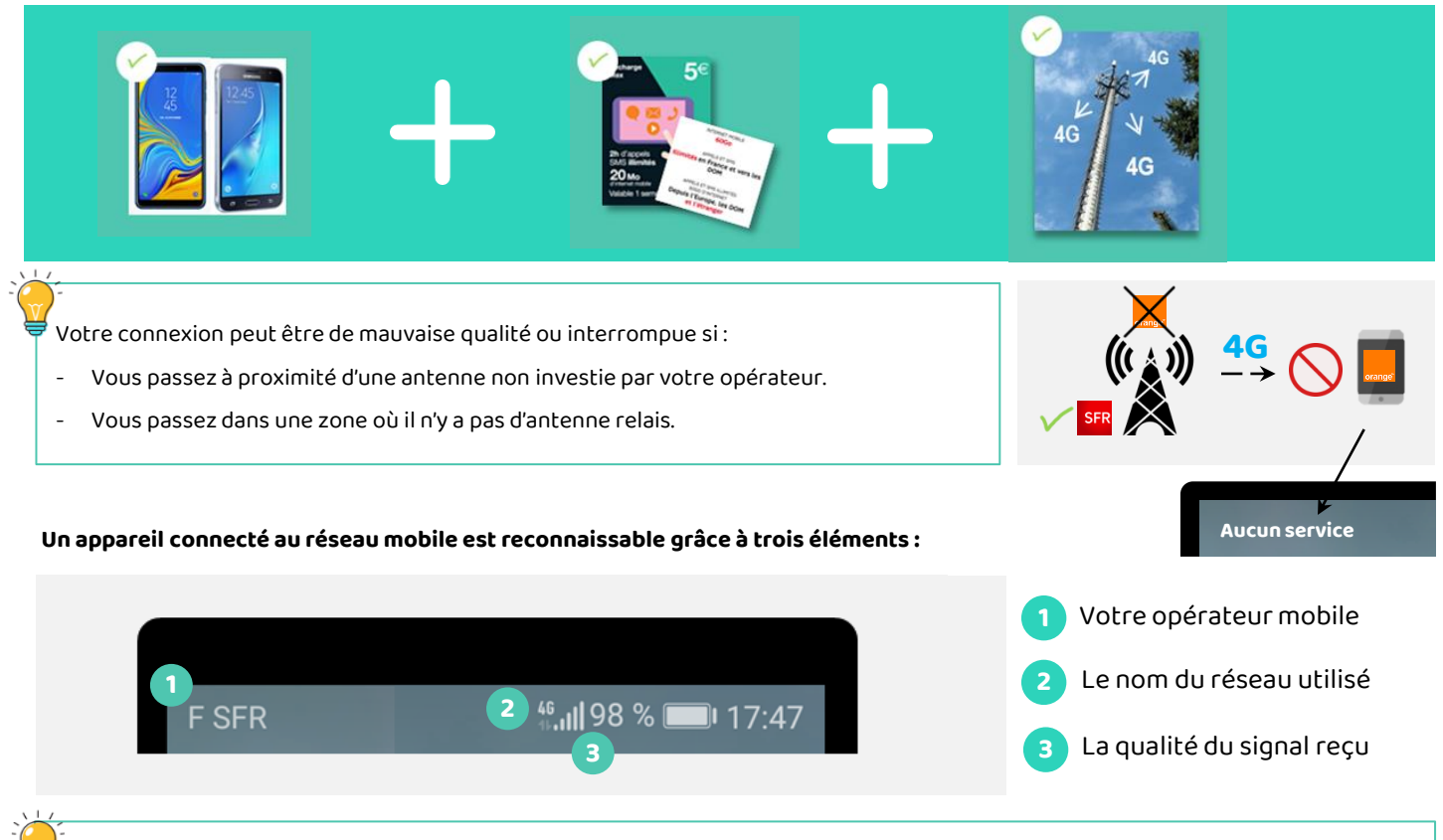

Contrairement à l'Internet fixe, **l'Internet mobile estlimité**. Toutes les offres "illimitées" (forfaits mensuels, recharges à la carte) ont en réalité un plafond.

### **3G, 4G, ADSL… quelles différences ?**

Selon le système d'arrivée d'eau que vous utilisez, la vitesse d'écoulement et la pression de l'eau ne sera pas la même. Pour accéder à Internet c'est pareil. En France, il existe différentes technologies qui n'ont pas le même débit.

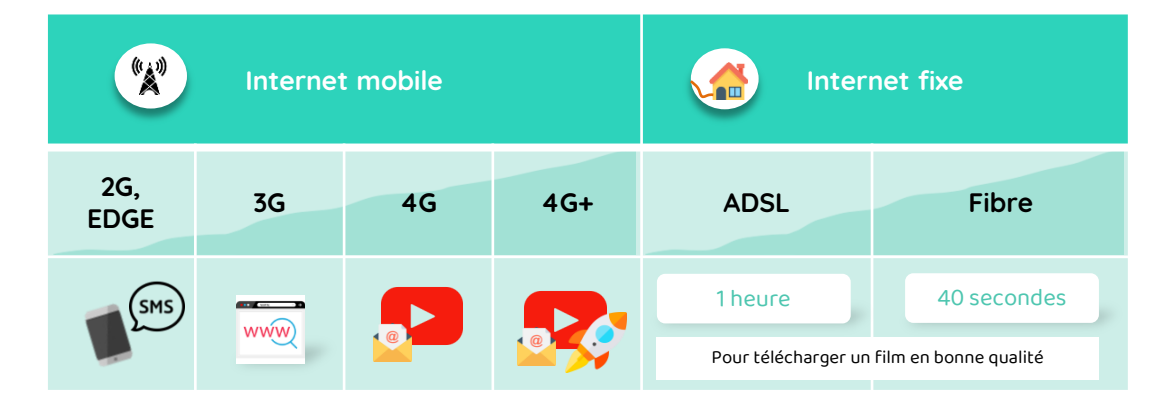

# **Continuez à apprendre sur lesbonsclics.fr !**

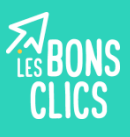

Comment se connecter au Wifi ?

### **Comment se connecter au WIFI avec un ordinateur ?**

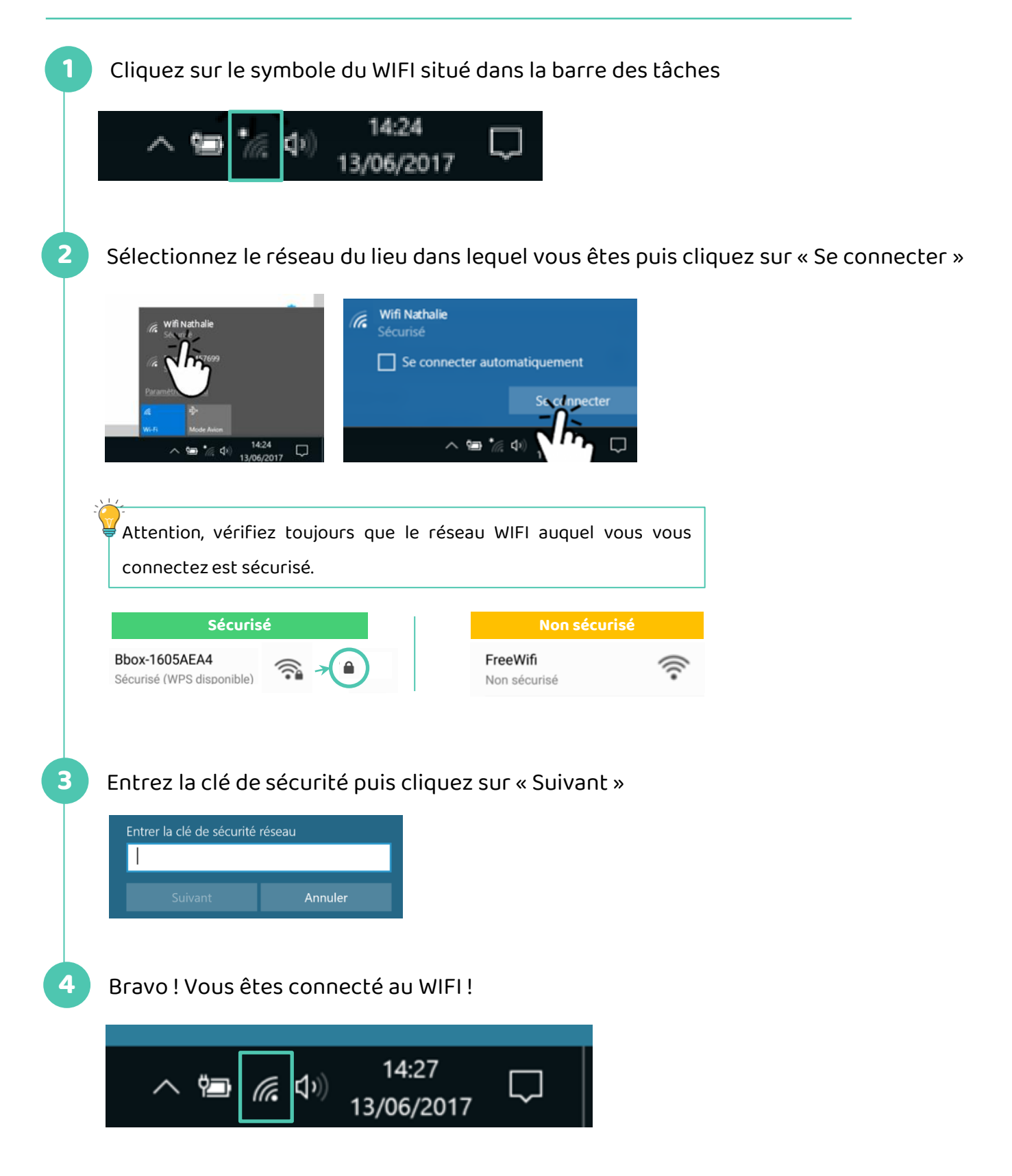

### **Comment se connecter au WIFI avec un smartphone ?**

Les captures d'écran ci-dessous ont été réalisées sous Android.

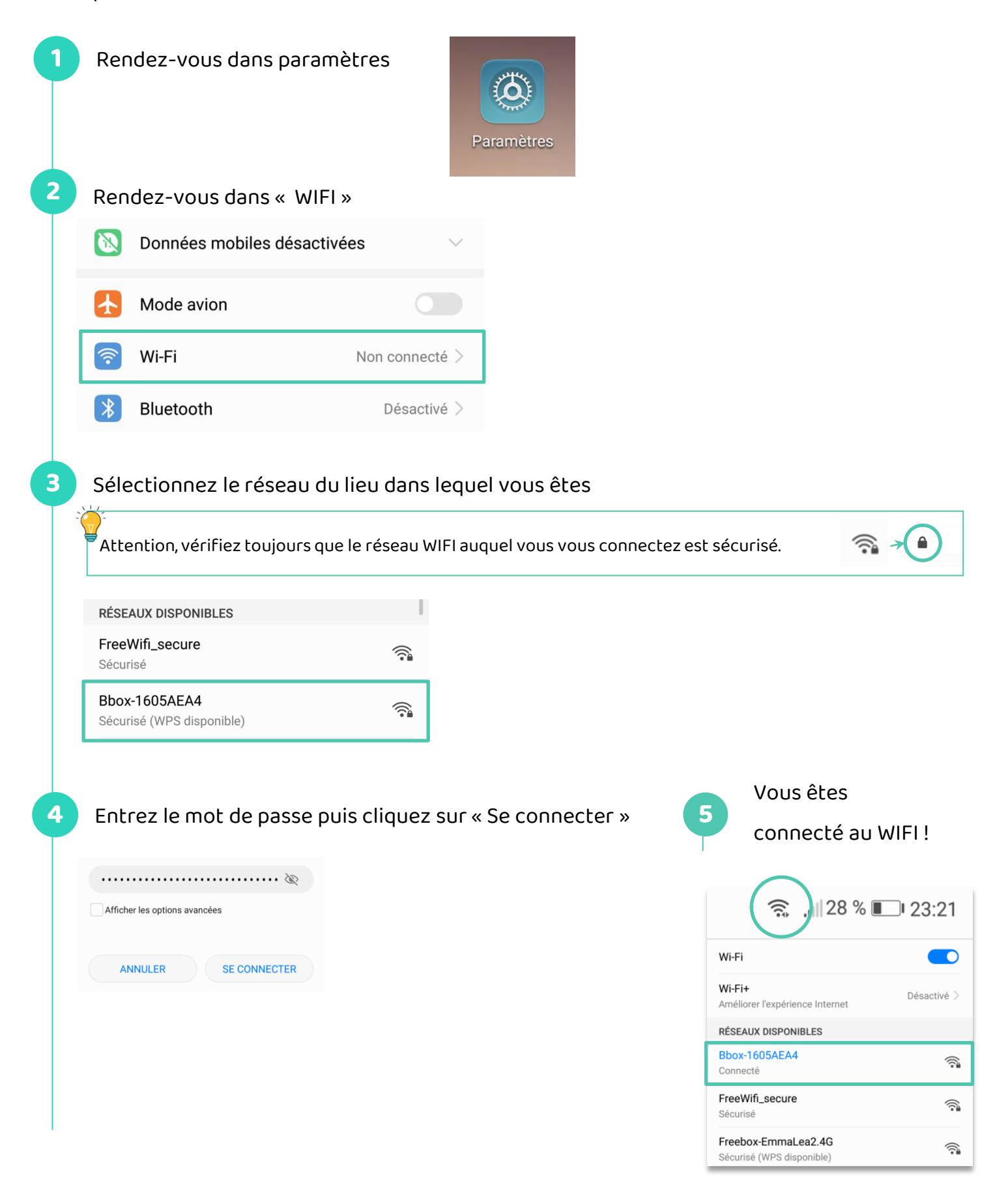

## **Continuez à apprendre sur lesbonsclics.fr !**